## Package 'miQC'

June 13, 2021

Type Package

Title Flexible, probabilistic metrics for quality control of scRNA-seq data

Version 1.0.0

Description Single-cell RNA-sequencing (scRNA-seq) has made it possible to profile gene expression in tissues at high resolution. An important preprocessing step prior to performing downstream analyses is to identify and remove cells with poor or degraded sample quality using quality control (QC) metrics. Two widely used QC metrics to identify a 'lowquality' cell are (i) if the cell includes a high proportion of reads that map to mitochondrial DNA encoded genes (mtDNA) and (ii) if a small number of genes are detected. miQC is data-driven QC metric that jointly models both the proportion of reads mapping to mtDNA and the number of detected genes with mixture models in a probabilistic framework to predict the low-quality cells in a given dataset.

URL <https://github.com/greenelab/miQC>

BugReports <https://github.com/greenelab/miQC/issues>

License BSD 3 clause + file LICENSE

Imports SingleCellExperiment, flexmix, ggplot2, splines, BiocParallel

Suggests scRNAseq, scater, biomaRt, BiocStyle, knitr, rmarkdown

biocViews SingleCell, QualityControl, GeneExpression, Preprocessing, Sequencing

VignetteBuilder knitr

Encoding UTF-8

RoxygenNote 7.1.1.9000

git\_url https://git.bioconductor.org/packages/miQC

git\_branch RELEASE\_3\_13

git\_last\_commit d69caf1

git\_last\_commit\_date 2021-05-19

Date/Publication 2021-06-13

Author Ariel Hippen [aut, cre], Stephanie Hicks [aut]

Maintainer Ariel Hippen <ariel.hippen@gmail.com>

### <span id="page-1-0"></span>R topics documented:

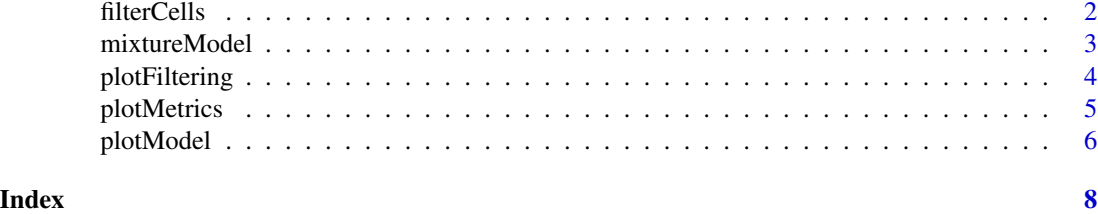

filterCells *filterCells*

#### Description

Find those cells probabilistically determined to be compromised by the mixture model and remove them from the dataset.

#### Usage

filterCells(sce, model = NULL, posterior\_cutoff = 0.75, verbose = TRUE)

#### Arguments

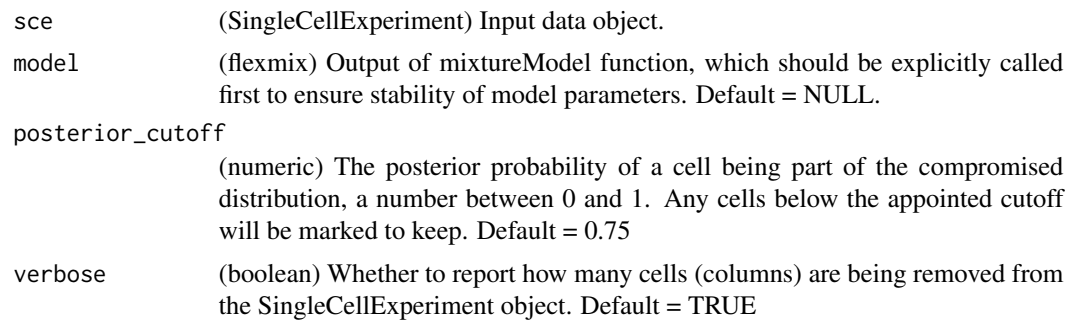

#### Value

Returns a SingleCellExperiment object, the same as the input except with a new column in colData, prob\_compromised, and all cells with greater than the set posterior probability removed from the dataset.

#### Examples

```
library(scRNAseq)
library(scater)
library(BiocParallel)
sce <- ZeiselBrainData()
mt_genes <- grepl("^mt-", rownames(sce))
feature_ctrls <- list(mito = rownames(sce)[mt_genes])
```
#### <span id="page-2-0"></span>mixtureModel 3

```
sce <- addPerCellQC(sce, subsets = feature_ctrls, BPPARAM = MulticoreParam())
model <- mixtureModel(sce)
sce <- filterCells(sce, model)
```
mixtureModel *mixtureModel*

#### Description

Function to fit a two-distribution mixture model on a SingleCellExperiment object.

#### Usage

```
mixtureModel(sce, model_type = "linear")
```
#### Arguments

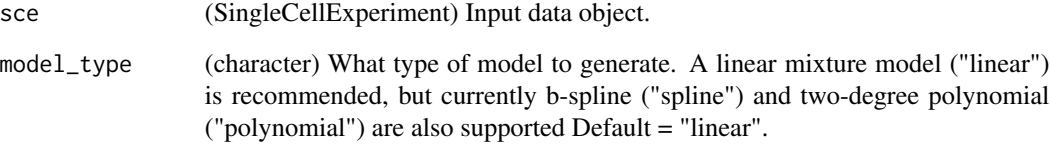

#### Value

Returns a flexmix object with mixture model parameters, which is used to calculate posterior probability for each cell being compromised and make final filtering decisions.

#### Examples

```
library(scRNAseq)
library(scater)
library(BiocParallel)
sce <- ZeiselBrainData()
mt_genes <- grepl("^mt-", rownames(sce))
feature_ctrls <- list(mito = rownames(sce)[mt_genes])
sce <- addPerCellQC(sce, subsets = feature_ctrls, BPPARAM = MulticoreParam())
model <- mixtureModel(sce)
```
<span id="page-3-0"></span>plotFiltering *plotFiltering*

#### Description

Function to plot which cells will be kept and removed given their posterior probability of belonging to the compromised distribution.

#### Usage

```
plotFiltering(
  sce,
 model = NULL,posterior_cutoff = 0.75,
 palette = c("#999999", "#E69F00"),
 detected = "detected",
  subsets_mito_percent = "subsets_mito_percent"
\mathcal{L}
```
#### Arguments

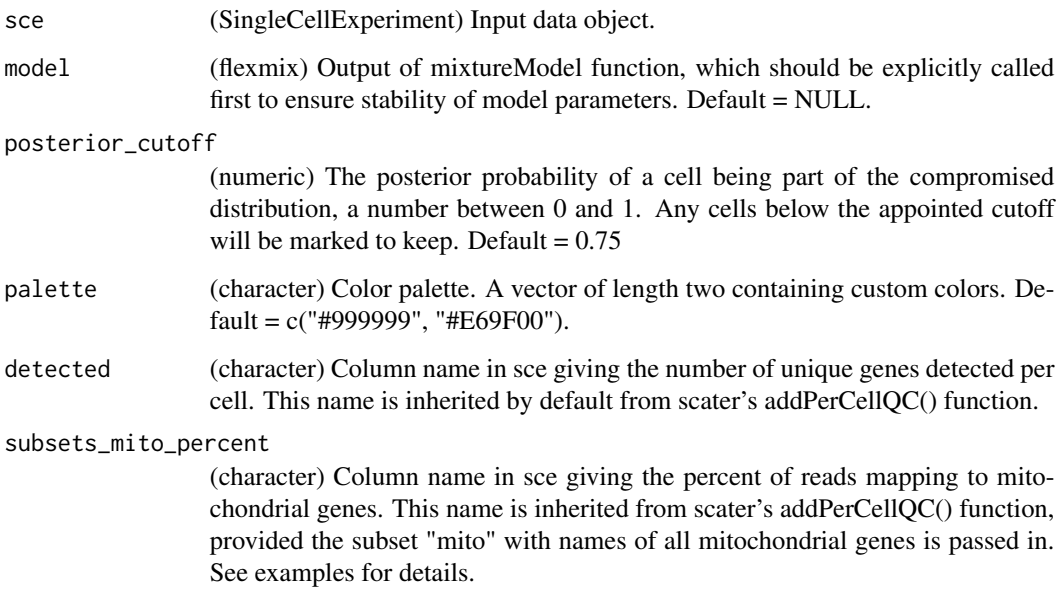

#### Value

Returns a ggplot object. Additional plot elements can be added as ggplot elements (e.g. title, customized formatting, etc).

#### <span id="page-4-0"></span>plotMetrics 5

#### Examples

```
library(scRNAseq)
library(scater)
library(BiocParallel)
sce <- ZeiselBrainData()
mt_genes <- grepl("^mt-", rownames(sce))
feature_ctrls <- list(mito = rownames(sce)[mt_genes])
sce <- addPerCellQC(sce, subsets = feature_ctrls, BPPARAM = MulticoreParam())
model <- mixtureModel(sce)
plotFiltering(sce, model)
```
plotMetrics *plotMetrics*

#### Description

A function to plot the QC parameters used for a miQC model, number of unique genes expressed and percent mitochondrial reads. This function can be run before calling mixtureModel() to assess if miQC is appropriate given the data distribution. See vignette for examples of cases where miQC is and isn't a good choice for filtering.

#### Usage

```
plotMetrics(
  sce,
  model = NULL,detected = "detected",
  subsets_mito_percent = "subsets_mito_percent",
  palette = "#33ADFF"
)
```
#### Arguments

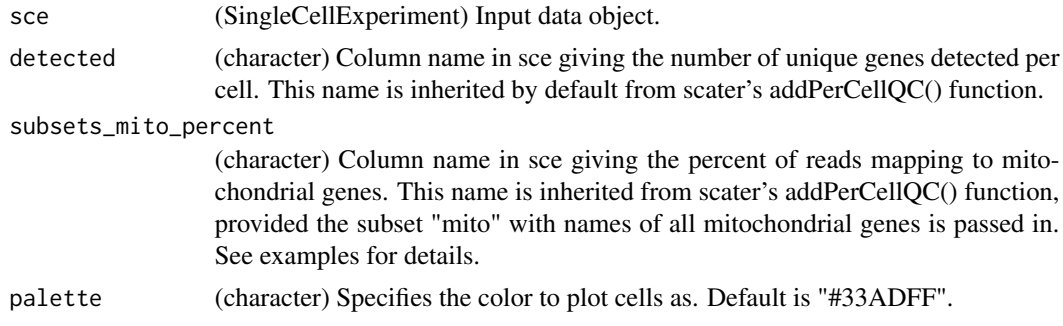

#### Value

Returns a ggplot object. Additional plot elements can be added as ggplot elements (e.g. title, customized formatting, etc).

#### Examples

```
library(scRNAseq)
library(scater)
library(BiocParallel)
sce <- ZeiselBrainData()
mt_genes <- grepl("^mt-", rownames(sce))
feature_ctrls <- list(mito = rownames(sce)[mt_genes])
sce <- addPerCellQC(sce, subsets = feature_ctrls, BPPARAM = MulticoreParam())
plotMetrics(sce)
```
plotModel *plotModel*

#### Description

Function to plot quality characteristics of cells in dataset, parameters of compromised and intact distributions, and posterior probability of each cell belonging to the compromised distribution.

#### Usage

```
plotModel(
  sce,
  model = NULL,detected = "detected",
  subsets_mito_percent = "subsets_mito_percent"
\mathcal{E}
```
#### Arguments

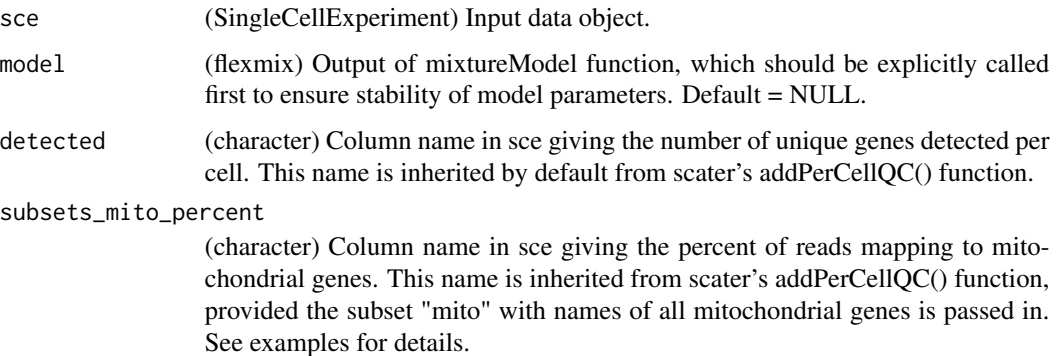

#### Value

Returns a ggplot object. Additional plot elements can be added as ggplot elements (e.g. title, customized formatting, etc).

<span id="page-5-0"></span>

#### plotModel 7

#### Examples

```
library(scRNAseq)
library(scater)
library(BiocParallel)
sce <- ZeiselBrainData()
mt_genes <- grepl("^mt-", rownames(sce))
feature_ctrls <- list(mito = rownames(sce)[mt_genes])
sce <- addPerCellQC(sce, subsets = feature_ctrls, BPPARAM = MulticoreParam())
model <- mixtureModel(sce)
plotModel(sce, model)
```
# <span id="page-7-0"></span>Index

filterCells, [2](#page-1-0)

mixtureModel, [3](#page-2-0)

plotFiltering, [4](#page-3-0) plotMetrics, [5](#page-4-0) plotModel, [6](#page-5-0)